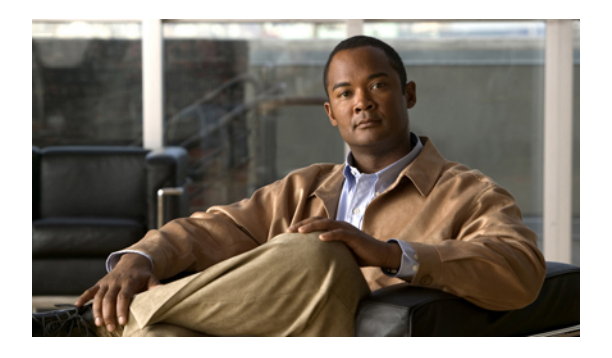

# トラフィック ストーム制御の設定

この章の内容は、次のとおりです。

- トラフィック [ストーム制御の概要](#page-0-0), 1 ページ
- トラフィック [ストームに関する注意事項と制約事項](#page-2-0), 3 ページ
- トラフィック [ストーム制御の設定](#page-2-1), 3 ページ
- トラフィック [ストーム制御の設定例](#page-3-0), 4 ページ
- [デフォルトのトラフィック](#page-4-0) ストーム設定, 5 ページ

### <span id="page-0-0"></span>トラフィック ストーム制御の概要

トラフィック ストームは、パケットが LAN でフラッディングする場合に発生するもので、過剰 なトラフィックを生成し、ネットワークのパフォーマンスを低下させます。トラフィックストー ム制御機能を使用すると、物理インターフェイス上におけるブロードキャスト、マルチキャスト、 または未知のユニキャスト トラフィック ストームによって、イーサネット インターフェイス経 由の通信が妨害されるのを防ぐことができます。

トラフィック ストーム制御(トラフィック抑制ともいう)では、ブロードキャスト、マルチキャ スト、ユニキャストの着信トラフィックのレベルを 10 ミリ秒間隔で監視します。 この間、トラ フィックレベル(ポートの使用可能合計帯域幅に対するパーセンテージ)が、設定したトラフィッ ク ストーム制御レベルと比較されます。 入力トラフィックが、ポートに設定したトラフィック ストーム制御レベルに到達すると、トラフィック ストーム制御機能によってそのインターバルが 終了するまでトラフィックがドロップされます。

次の図に、指定したタイム インターバル期間中におけるイーサネット インターフェイス上のブ ロードキャスト トラフィック パターンを示します。 この例では、トラフィック ストーム制御が T1 と T2 時間の間、および T4 と T5 時間の間で発生します。 これらのインターバル中に、ブロー ドキャスト トラフィックの量が設定済みのしきい値を超過したためです。

#### 図 **1**:ブロードキャストの抑制

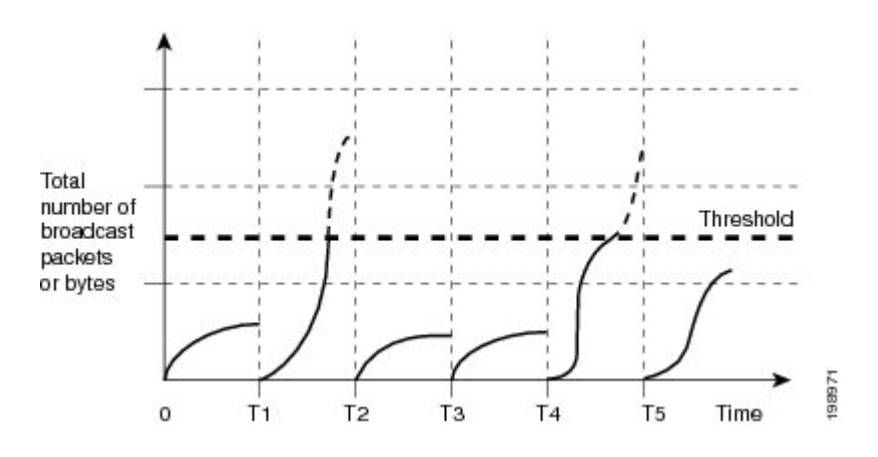

トラフィック ストーム制御のしきい値とタイム インターバルを使用することで、トラフィック ストーム制御アルゴリズムは、さまざまなレベルのパケット粒度で機能します。 たとえば、しき い値が高いほど、より多くのパケットを通過させることができます。

Cisco Nexus 5000 シリーズ スイッチのトラフィック ストーム制御は、ハードウェアで実装されて います。 トラフィック ストーム制御回路は、イーサネット インターフェイスを通過してスイッ チングバスに到着するパケットをモニタリングします。また、パケットの宛先アドレスに設定さ れているIndividual/Groupビットを使用して、パケットがユニキャストかブロードキャストかを判 断し、10 マイクロ秒以内の間隔でパケット数を追跡します。パケット数がしきい値に到達した ら、後続のパケットをすべて破棄します。

トラフィックストーム制御では、トラフィック量の計測に帯域幅方式を使用します。制御対象の トラフィックが使用できる、利用可能な合計帯域幅に対するパーセンテージを設定します。 パ ケットは一定の間隔で到着するわけではないので、10 マイクロ秒の間隔によって、トラフィック ストーム制御の動作が影響を受けることがあります。

次に、トラフィック ストーム制御の動作がどのような影響を受けるかを示します。

- ブロードキャスト トラフィック ストーム制御をイネーブルにした場合、ブロードキャスト トラフィックが10マイクロ秒のインターバル以内にしきい値レベルを超えると、トラフィッ ク ストーム制御により、そのインターバルが終了するまですべてのブロードキャスト トラ フィックがドロップされます。
- マルチキャスト トラフィック ストーム制御をイネーブルにした場合、マルチキャスト トラ フィックが 10 マイクロ秒のインターバル以内にしきい値レベルを超えると、トラフィック ストーム制御により、そのインターバルが終了するまですべてのマルチキャストトラフィッ クがドロップされます。
- ブロードキャストおよびマルチキャスト トラフィック ストーム制御をイネーブルにした場 合、ブロードキャスト トラフィックが 10 マイクロ秒のインターバル以内にしきい値レベル を超えると、トラフィックストーム制御により、そのインターバルが終了するまですべての ブロードキャスト トラフィックがドロップされます。

• ブロードキャストおよびマルチキャスト トラフィック ストーム制御をイネーブルにした場 合、マルチキャスト トラフィックが 10 マイクロ秒のインターバル以内にしきい値レベルを 超えると、トラフィックストーム制御により、そのインターバルが終了するまですべてのマ ルチキャスト トラフィックがドロップされます。

デフォルトでは、Cisco NX-OS は、トラフィックが設定済みレベルを超えても是正のための処理 を行いません。

## <span id="page-2-0"></span>トラフィック ストームに関する注意事項と制約事項

トラフィック ストーム制御レベルを設定する場合は、次の注意事項と制限事項に留意してくださ い。

- ポート チャネル インターフェイス上にトラフィック ストーム制御を設定できます。
- レベルをインターフェイスの帯域幅全体に対する割合として指定します。
	- レベルの指定範囲は 0 ~ 100 です。
	- 任意で、レベルの小数部を 0 ~ 99 の範囲で指定できます。
	- 100% は、トラフィック ストーム制御がないことを意味します。
	- 0.0% は、すべてのトラフィックを抑制します。

ハードウェアの制限およびサイズの異なるパケットがカウントされる方式のため、レベルの割合 は概数になります。 着信トラフィックを構成するフレームのサイズに応じて、実際に適用される パーセンテージレベルと設定したパーセンテージレベルの間には、数パーセントの誤差がある可 能性があります。

## <span id="page-2-1"></span>トラフィック ストーム制御の設定

制御対象のトラフィックが使用できる、利用可能な合計帯域幅に対するパーセンテージを設定で きます。

(注)

トラフィック ストーム制御では 10 マイクロ秒のインターバルを使用しており、このインター バルがトラフィック ストーム制御の動作に影響を及ぼす可能性があります。

#### 手順の概要

- **1.** switch# **configure terminal**
- **2.** switch(config)# **interface** {**ethernet** *slot*/*port* | **port-channel** *number*}
- **3.** switch(config-if)# **storm-control** {**broadcast** | **multicast** | **unicast**} **level** *percentage*[.*fraction*]

#### 手順の詳細

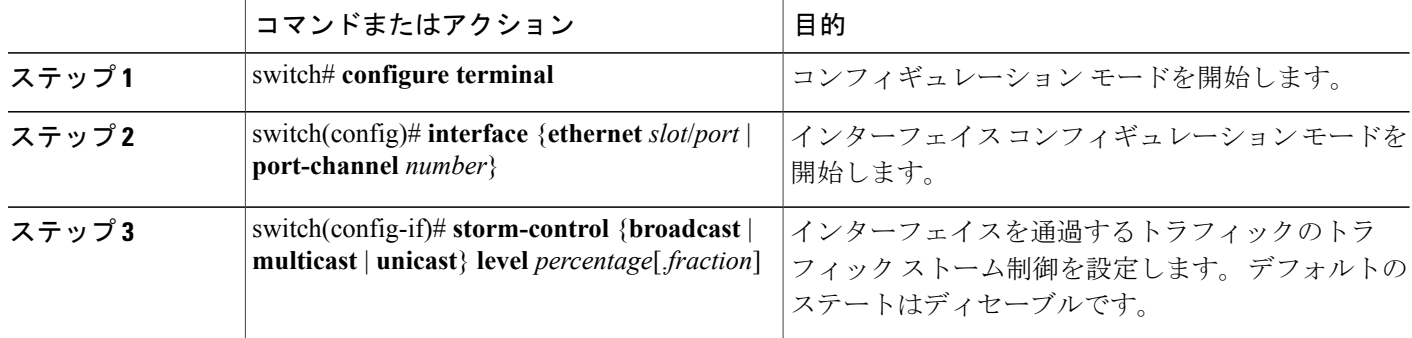

次に、ユニキャスト トラフィック ストーム制御を Ethernet 1/4 に設定する例を示します。

```
switch# configure terminal
switch(config)# interface ethernet 1/4
switch(config-if)# storm-control unicast level 40
```
### トラフィック ストーム制御の設定の確認

トラフィック ストーム制御の設定情報を表示するには、次のいずれかの作業を行います。

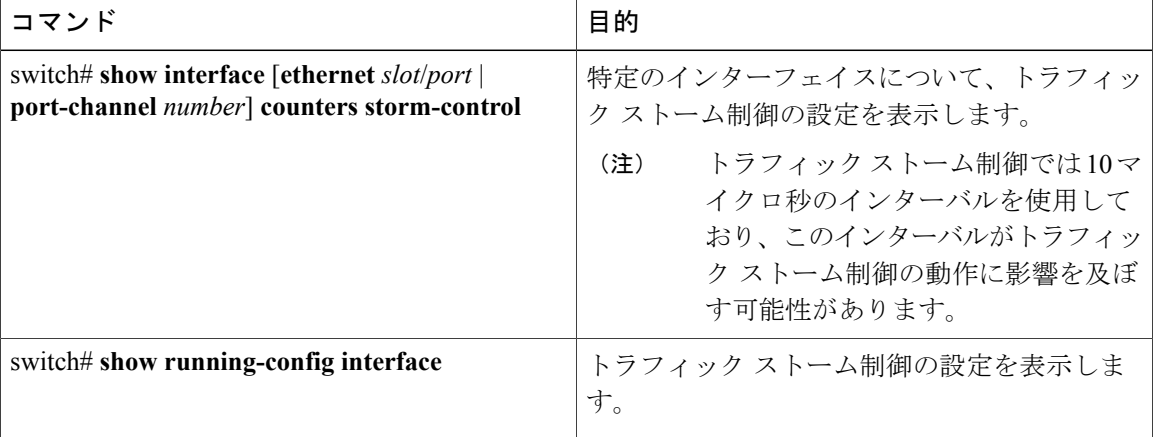

# <span id="page-3-0"></span>トラフィック ストーム制御の設定例

次に、トラフィック ストーム制御の設定例を示します。

```
switch# configure terminal
switch(config)# interface ethernet 1/4
switch(config-if)# storm-control broadcast level 40
switch(config-if)# storm-control multicast level 40
switch(config-if)# storm-control unicast level 40
```
Г

# <span id="page-4-0"></span>デフォルトのトラフィック ストーム設定

次の表に、トラフィック ストーム制御パラメータのデフォルト設定値を示します。

#### 表 **1**: デフォルトのトラフィック ストーム制御パラメータ

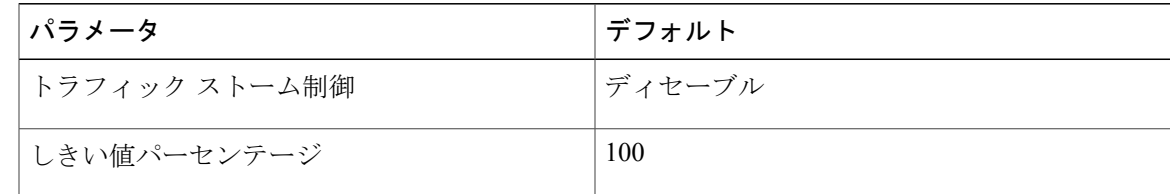

T